[Manual](http://docs.westpecos.com/get.php?q=Manual Install Ubuntu 12.04 Pdf Reader) Install Ubuntu 12.04 Pdf Reader >[>>>CLICK](http://docs.westpecos.com/get.php?q=Manual Install Ubuntu 12.04 Pdf Reader) HERE<<<

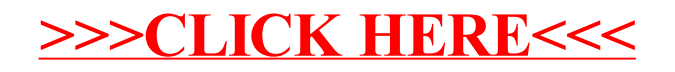